## Introduction to Blogging

Using WordPress.com

#### About Me

- Over a decade experience in web development
- Built web sites for LG Canada, Molson Canadian, Freeview, Canadian Standards Association
- Teaching assistant and instructor at Wilfrid Laurier University; internal training at past employers

### Course Outline

#### • Day one

- brief overview and history of blogs
- Comparison of available tools
- Blogging concepts
- Themes
- **•** Getting started

• Day two

- **Writing better posts,** and best-practices
- Hands-on
- Day three
	- Advanced topics
	- Hands-on

# Early blogging

- First web logs were hand-edited HTML files
- **•** First link-blog was the NCSA's "What's New" report
- Today about 140,000 new sites go up daily!

#### **What's New, June 1993**

June 27, 1993

Digital Equipment Corporation is running a Web server from

The Army Research Laboratory is now running a Web serv

Information on the Front Range Consortium is now online

The Navy Research Laboratory Advanced Concepts Group

June 25, 1993

A Web server has been installed at the Centre Universitaire June 24, 1993

The Institute for Theoretical Physics at State University of I

HyTelnet 6.5 is now online; see here.

If you haven't tried it yet, take a look at the Web server runi people interact with one other in a computer-enabled world Another example of this is the Gopher server running inside

### Second Generation

- Blogger launched in 1999
- **First mass market** blogging tool
- Offered automatic page creation

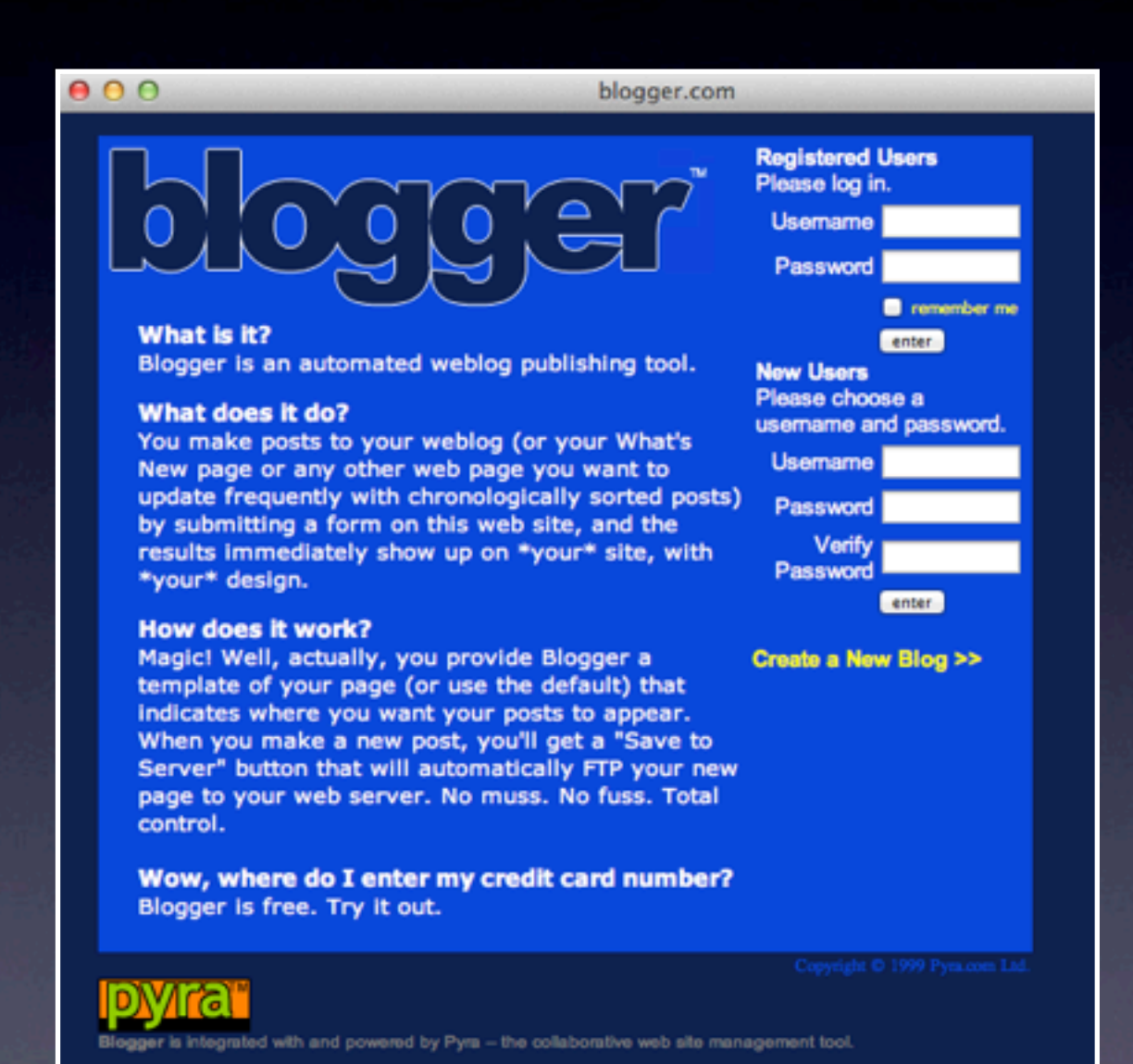

### Current Generation

- Advanced features like social, application development
- Self-hosted, or dramatically simplified software-as-a-service
- Takes advantage of lowered costs

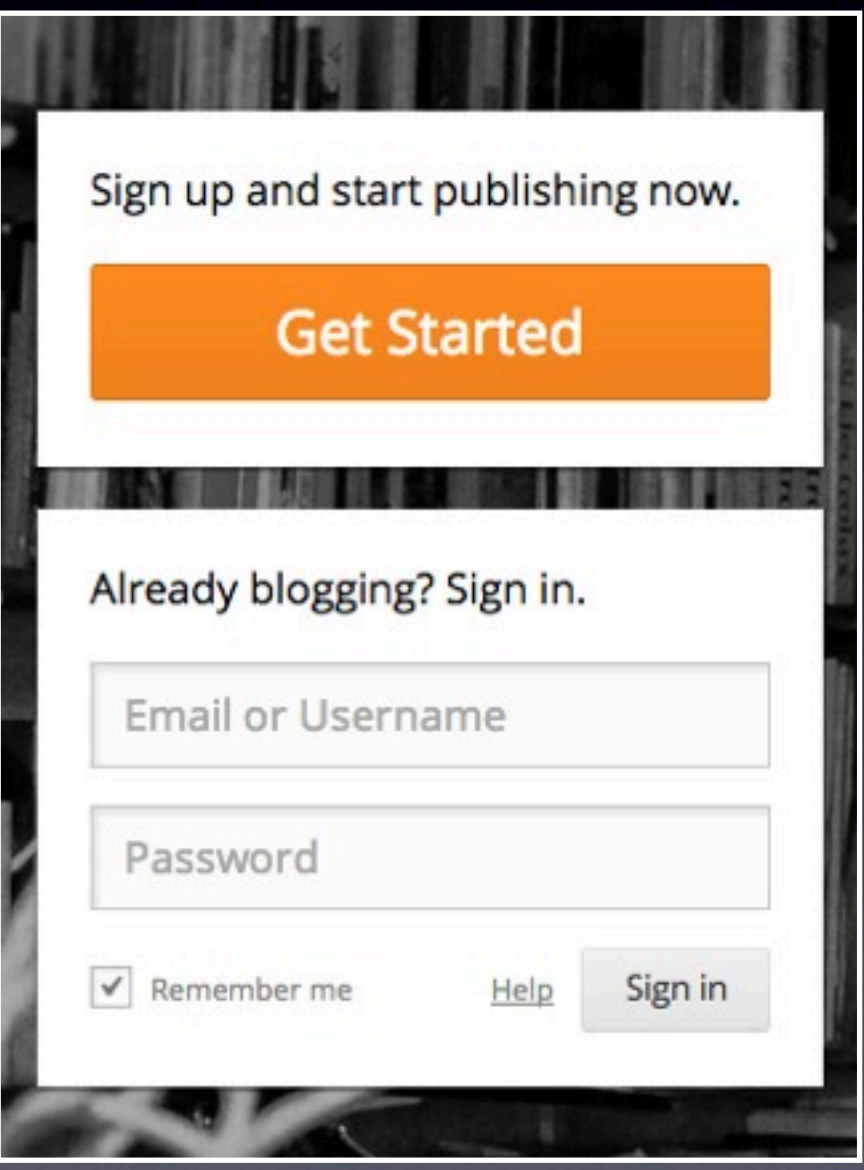

#### Next Generation

- A return to static files, generated by tools
- Uses text files, hosted services like DropBox, or application data (like Evernote or VoodoPad) for source
- Third-generation tools will remain the standard

# inklia

blog with evernote

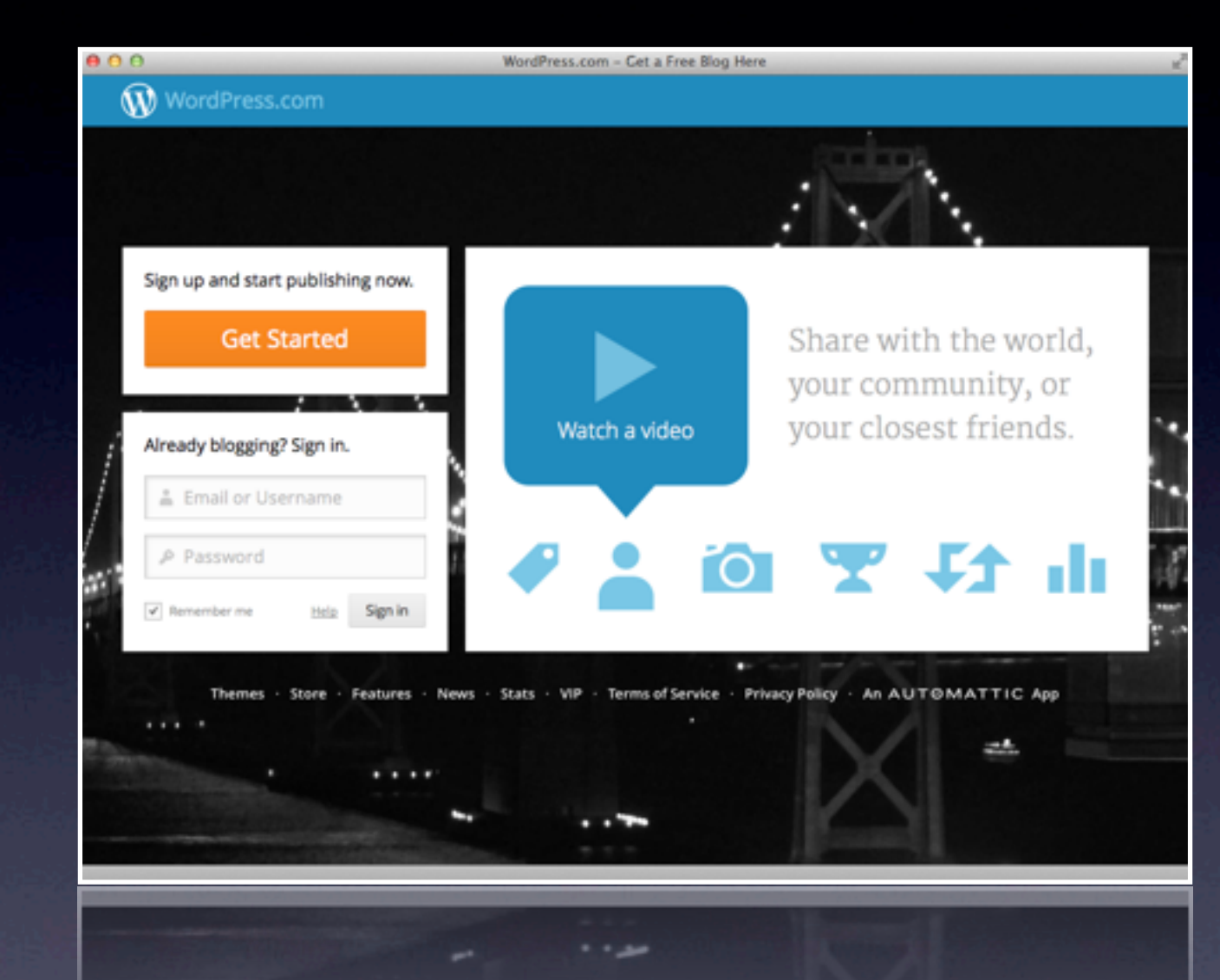

#### We'll use WordPress.com

- WordPress dominates modern blogging
- 60 million sites run on WordPress
- WordPress served 3.5 billion pages a month in 2012, expected to be higher in 2013
- Web development shops are adopting it for their clients
- Notable users include Adobe, BBC Americas, Variety Magazine

## Wordpress.com v. WordPress.org

- Made by same company
- WordPress.com is hosted for you
- WordPress.org is open source; you run it on your own server

### WordPress.com

- Blog appears as "name.wordpress.com"
- Hosting is included, but some features are paid upgrades
- Adds a social network layer
- Can only use official themes and plug-ins

## WordPress.org

- Pay for your own hosting (typically \$25-100/year for smaller sites)
- Register your own domain (\$10-30/year)
- Install any theme and plug-in you want
- **Allows broader uses, like taking** appointments, ecommerce, reviews sites

## The Competition

#### • Tumblr

- Squarespace (or Shopify)
- Drupal
- Jekyll, Octopress, Letterpress, GitHub Pages

#### But what about...

#### ...Facebook?

- You have little control over appearance
- Only fresh, new content has any prominence
- Company is notoriously heavy-handed and quick to censor

#### ...Twitter?

• Great tool for encouraging conversation • Good for publicizing new content • Very short entries (140 characters) • Volume of posts means it's easy to be missed

## ...Google+?

• All of the problems of Facebook, with... • ...less customization, and...

• ...lower usage

# Own your own stuff

- Make sure you can import and export from whatever you use in a useful format
- Assert control over what pieces you can

# A quick overview of technical and blogging concepts

#### Web host

- Company with many servers, and a fast, fault-tolerant connection to the internet
- Sell you space on their servers, or allow you to connect your server to the 'net

#### Domain name

- The human-friendly address of a computer on the internet
- You pick a top-level-domain (TLD) first
- Then find a domain name that is available, short, and memorable
- At WordPress.com, you pick a subdomain
- Domains are purchased from a "registrar"

### HTML and CSS

• HTML: Hypertext Markup Language

- Markup that describes the structure of a web page
- CSS: Cascading Style Sheets
	- Rules that describe how the web page will appear (and behave)

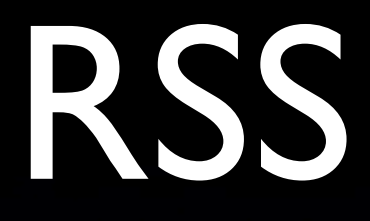

- Really Simple Syndication
- Offers a way for people to read a blog without visiting the site
- Requires an RSS Reader

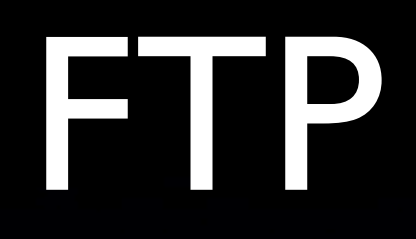

- **File Transfer Protocol**
- Allows you to transfer files from your computer to a remote server

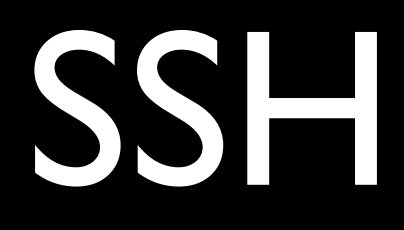

- Secure SHell
- A way of connecting to, and working on, a remote computer
- Uses a "Command Line Interface" (think DOS)

## PHP and MySQL

- PHP is the programming language in which WordPress.com and .org are written
- MySQL is the database most commonly used with PHP. It holds all the posts for WordPress

#### Themes

- A collection of files that define the appearance of a blog
- Themes can make subtle changes to how a blog works, making it a portfolio, a magazine, a journal, a slideshow, etc
- WordPress.com has a curated collection of free and paid themes

## Plug-ins

- Small programs written in PHP that you can add to a WordPress.org site
- Allow you to dramatically change the behaviour of your site
- Common uses are for advanced forms, SEO, slideshows, managing users

# Widgets

- Small pieces of content on your blog that are separate from your main stories
- Common uses are bios, ads, links to popular content

#### Menus

- Navigation you can customize
- Usually runs across the top or side of your blog
- WordPress will create the basics for you

### Featured images

- An image that gets special prominence in your content
- Often appears in the header of a post, as a thumbnail in lists of posts
- You can add as many images as you want to a post, but only one featured image

## Pages and Posts

- A post is a timed entry, like a traditional journal entry
	- Used for articles and content that are timely
- A page is content that doesn't change often, and does not appear in your archives
	- Used for things like "About Us"
	- Can also make a page the first thing people see on your site

## Categories and tags

- Categories organize your posts at a very high-level
- Tags are simpler, more fine-grained ways of organizing posts
- A clothing store blog might have
	- Categories of sales, new products
	- Tags of shirts, socks, trousers

## You're about to set up your own blog.

## The visual language of themes

• Different layouts convey different meanings

- Picking the wrong type of theme can confuse your readers
- Don't get too hung up on picking a theme, though: they're easy to change without losing content

# Blogging theme

- Moves articles frontand-center
- Focus on readability
- Often have special treatment of featured images

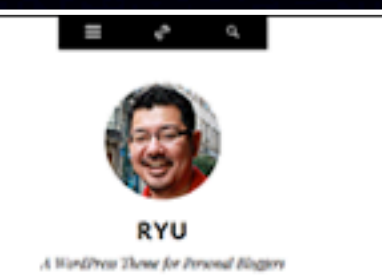

#### nas non ipsum quis elit nuat feugiat

LEAR

Maecenas non ipsum quis elit consequat feugiat. Vestibulum feugiat porta tellus sed tristique. Duis pharetra viverra semper. Nulla facilisi. Donee sodales, sem in porttitor mollis, nisl diam consequat libero, id aliquet lorem ligula sit amet quam. Sed leo lectus, consequat a euismod eget, laoreet nec odio. Nullam sed mauris sed eros blandit gravida non eu nulla.

Vivamus commodo, dolor vitae faucibus sollicitudin, elit erat rutrum turpis, in tincidunt purus mi sit amet ante. Duis porttitor placerat lacus a scelerisque. Suspendisse elementum fermentum elit in dignissim. Maecenas sodales turpis nisl. Mauris lorem erat, fringilla a faucibus eu, volutpat et ante. Suspendisse potenti. Cras eu est ut nisi viverra faucibus. Nullam ligula leo, gravida vel ornare tincidunt, rhoncus et tellus. Morbi sit amet augue nunc, eu condimentum ligula. Nullam nulla nibh, dictum vitae hendrerit non, facilisis vitae lacus.

### Portfolio theme

- Used by designers, photographers, some small business
- Usually has a grid of smaller images, sometimes with a large leading image

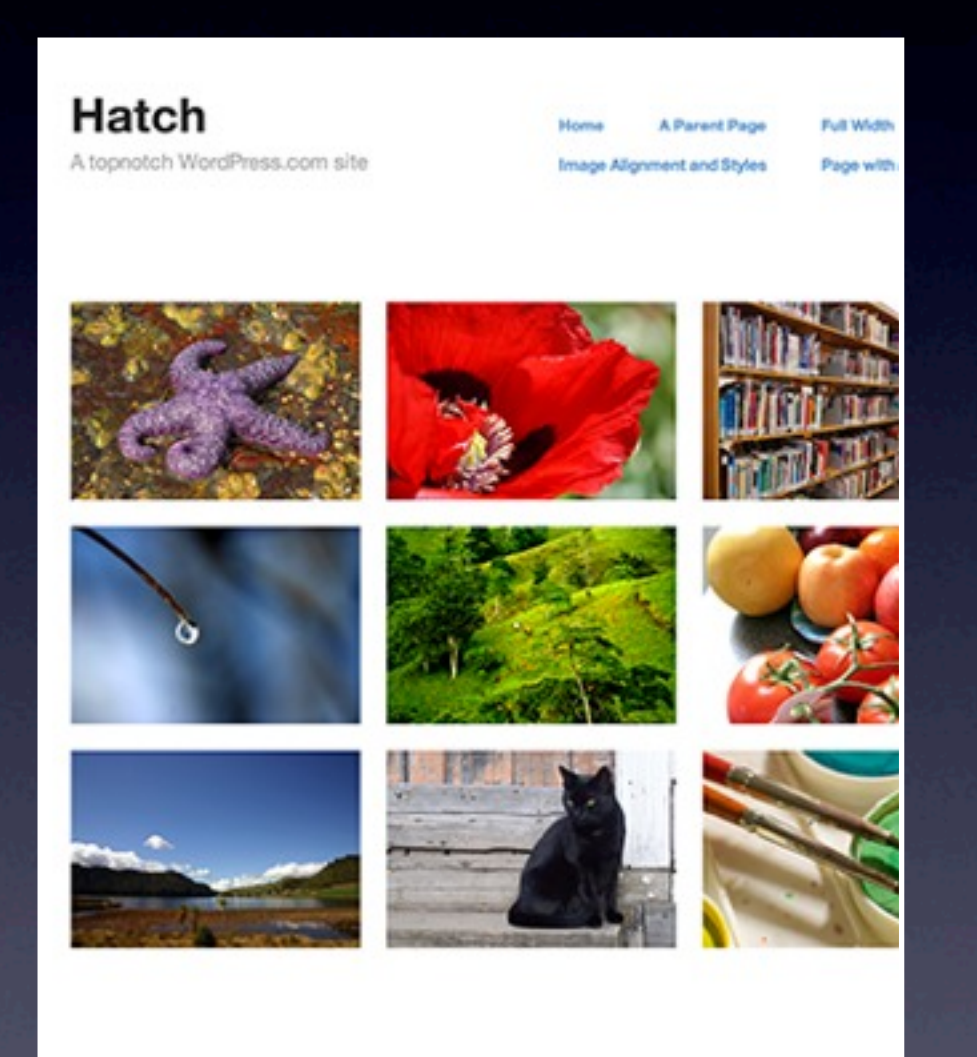

Blog at WordPress.com. | Theme: Hatch by DevPress.

## Corporate theme

- Shares many features of portfolio themes
- Has more space for descriptive text on the home page
- Well designed form elements for contact us, feedback

• Blog is secondary

**REACT** 

work about blog co

A small, independent illustration studio focused on quality over quantity.

#### e create beautiful illustrations

is is filler text that normally would be used to talk about who you are and at your business does. One morning, when Gregor Samsa woke from subled dreams, he found himself transformed in his bed into a horrible rmin. He lay on his armour-like back, and if he lifted his head a little he could e his brown belly, slightly domed and divided by arches into stiff sections.

e bedding was hardly able to cover it and seemed ready to slide off any ment. His many legs, pitifully thin compared with the size of the rest of him, wed about helplessly as he looked. "What's happened to me?" he thought. It sn't a dream. His room, a proper human room although a little too small, lay acefully between its four familiar walls

ecent projects

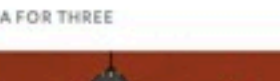

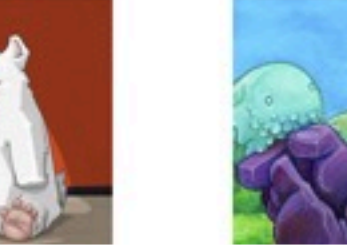

**ZOG** 

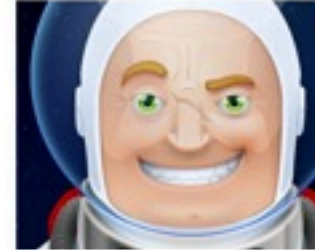

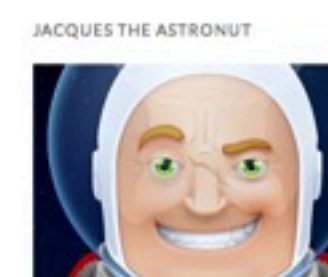

## Magazine theme

- Takes cues from the table of contents pages from print magazines
- Featured stories, secondary stories, callouts

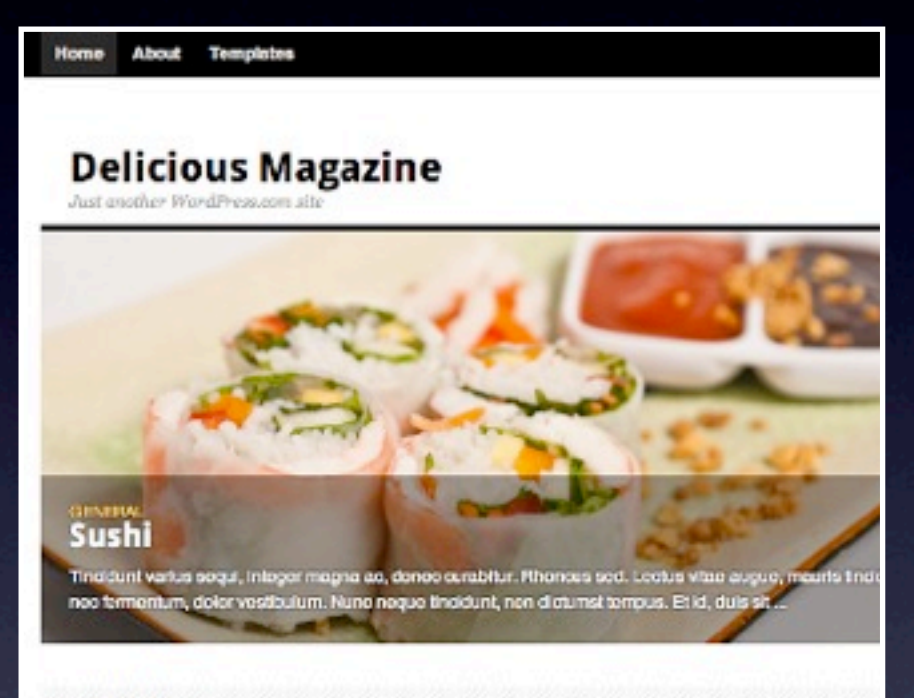

#### Spotlight

**Chinese Food** 

argumentum ...

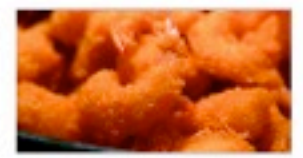

January 11, 2010 | Theme Bustar | 1<br>Comment

Vel ut quas utroque placerat, kasd utinam epicuri al est, hendrerit

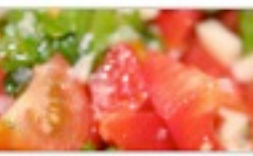

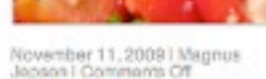

Mini tomatos, basil, paprika & cheese

Sed tincidunt augue et nibh tristique

ac matis lorem interdum. Morbi eu

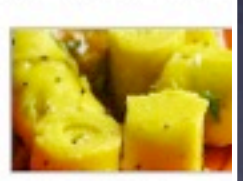

October 11, 2009 | Theme B Khandvi-

#### Mumbai Food

Lorem ipsum dolor sit amet. consectetur adipiscing elit. Di augue tellus...

## Tumbleblog theme

- Designed to work like **Tumblr**
- Takes advantage of "Post" Types"
- Intended for sharing multimedia and short text, not long-form writing

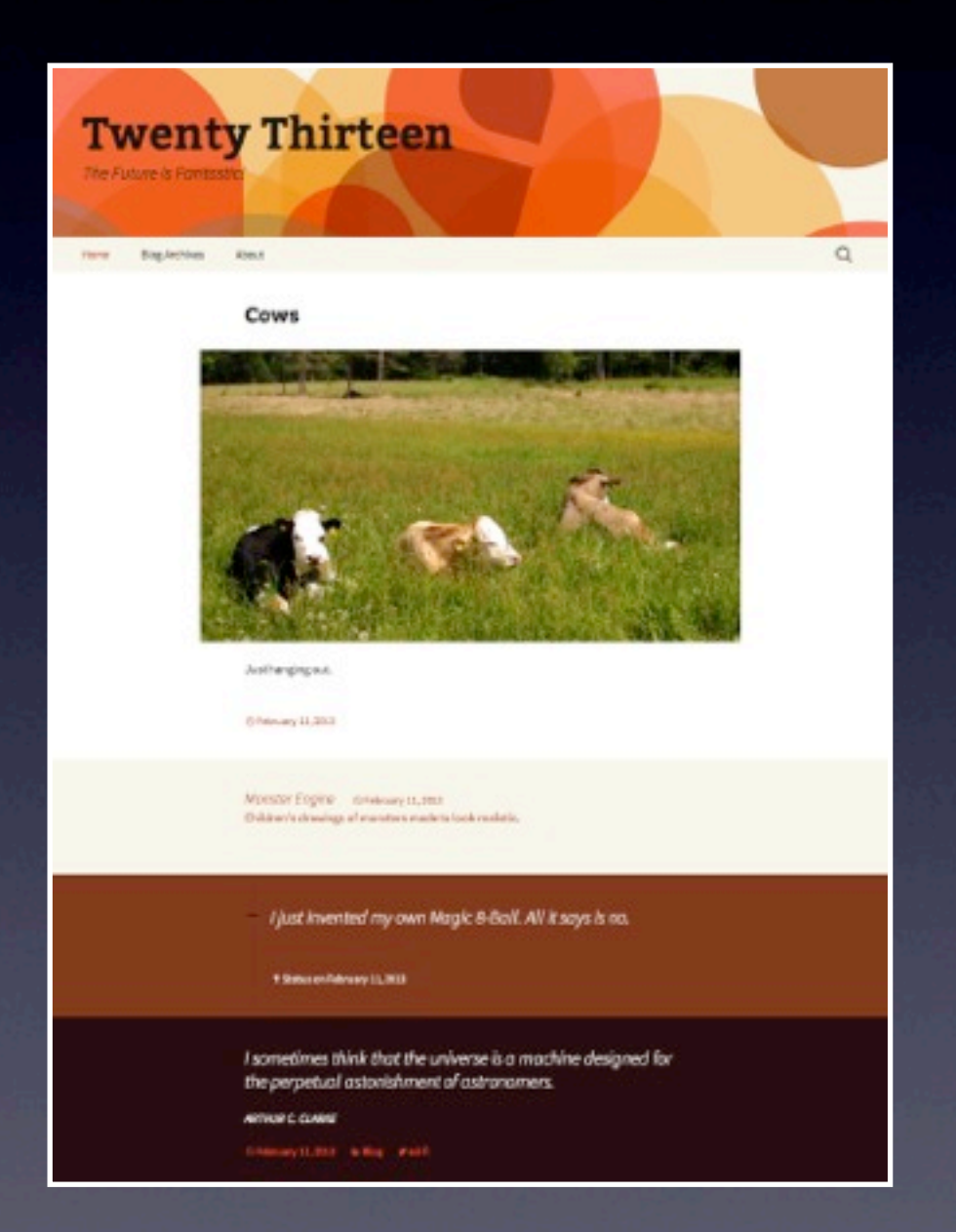

### Theme frameworks

Abou

 $-$  Abo · Abo  $-$  How Wor the I · Page o Ch o Les

Categ  $•$  acife  $0 \leq$  $•$  anti  $\bullet$  arra  $-$ asm  $-$  broc  $\bullet$  buy  $\bullet$  Cat  $\bullet$  Cat  $\cdot$  Cat char · chas · cleri disi  $\cdot$  disir · disp · echa  $\cdot$  enpl  $\cdot$  equi  $•$  fatui  $• Foo$ 

- Starting points for theme development
- Require knowledge of HTML and CSS, **WordPress**
- Offer the most customization, requires the most work to be usable

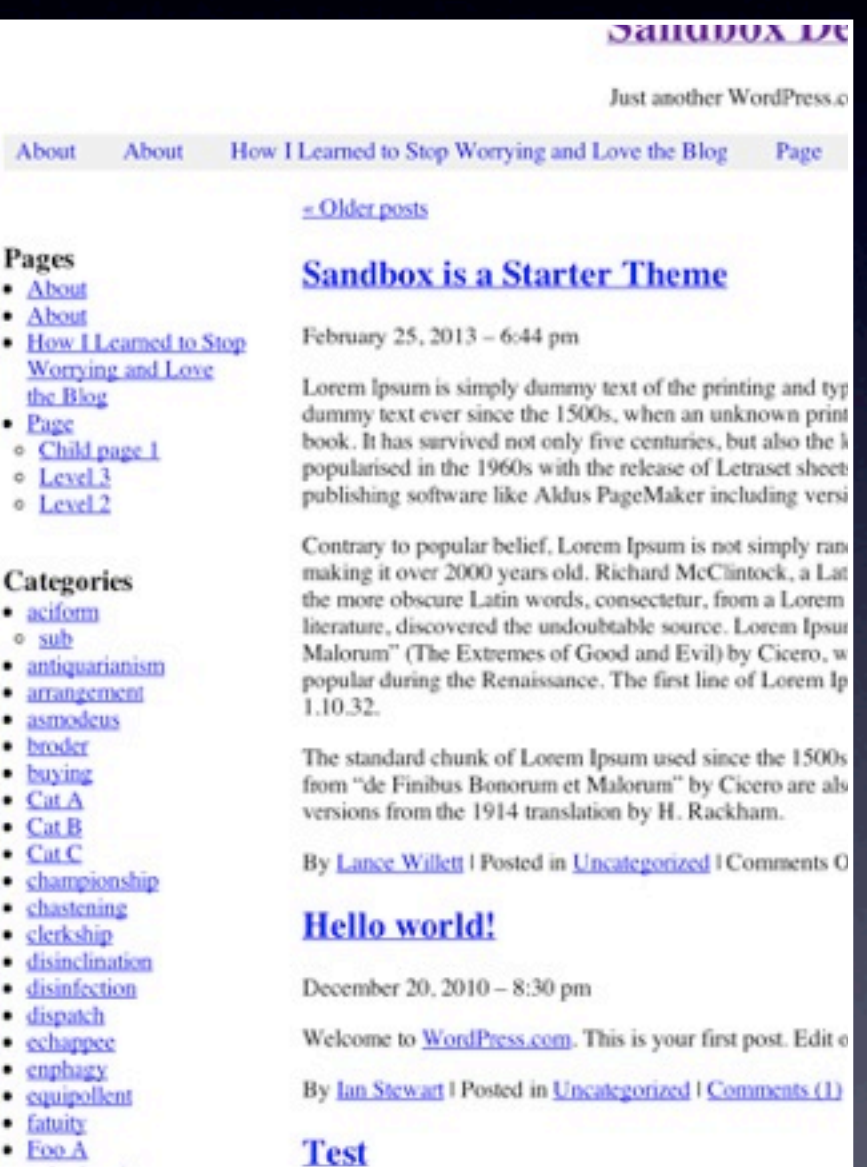

## Twenty-Twelve

- Highly customizable
- Tonnes of different page **layouts**
- Works for a wide variety of types of blogs

#### **Twenty Twelve**

**HOME** 

Your favorite WordPress theme, updated and polished for 2012.

ABOUT BLOG SAMPLE PAGE FULL WIDTH

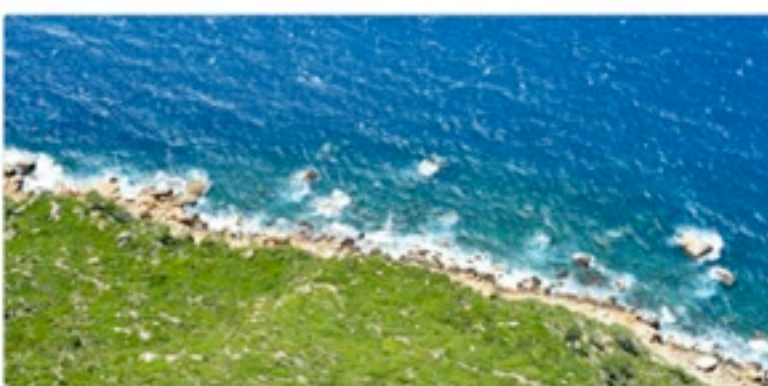

DAYTRIPS

WRITING

#### Write with a purpose

#### Leave a reply

One morning, when Gregor Samsa woke from troubled dreams, he found himself transformed in his bed into a horrible vermin. He lay on his armour-like back, and if he lifted his head a little he could see his brown belly, slightly domed and divided by arches into stiff sections.

The bedding was hardly able to cover it and seemed ready to slide off any moment. His many legs, pitifully thin compared with the size of the rest of him, waved about helplessly as he looked. "What's happened to me?" he thought. It wasn't a dream.

His room, a proper human room although a little too small, lay peacefully between its four familiar walls. A collection of textile samples lay spread out on the table - Samsa was a

- Try and pick the shortest subdomain you can think of, and that makes sense. Abbreviations are OK!
- Use a secure password or passphrase (try [http://](http://passphra.se) [passphra.se](http://passphra.se) for memorable passphrases)
- Write your password down. Consider using software like LastPass or KeepPass
- You can find sample content at [bit.ly/oTWOeD](http://wpcandy.com/made/the-sample-post-collection/#.UX3KaSs6UoY)
- Don't be afraid to experiment!